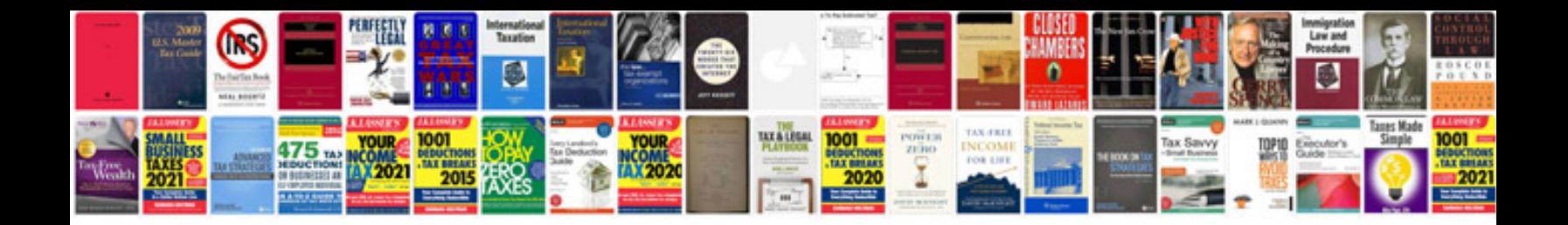

Garmin gpsmap 76s manual

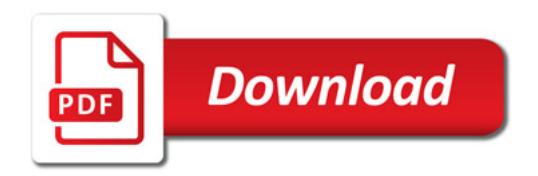

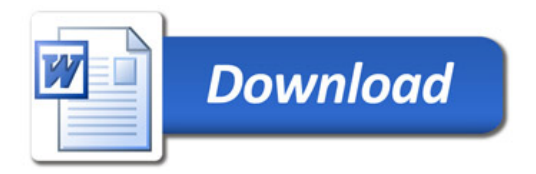